ند ی ک م م ی نجاواکاپتقد م نج ا

**دوره برنامه نويسی جاوا**

#### **امکانات شیءگرا در جاوا OOP in Java, a Deeper Look**

صادق علی اکسری

**حقوق مؤلف**

 کلیه حقوق این اثر متعلق به [انجمن جاواکاپ](http://www.javacup.ir/javacup/) است بازنشر یا تدریس آن چه توسط جاواکاپ و به صورت عمومی منتشر شده است، با ذکر مرجع (جاواکاپ) بلامانع است اگر این اثر توسط [جاواکاپ](http://www.javacup.ir/javacup/) به صورت عمومی منتشر نشده است و به صورت اختصاصی در اختیار شما یا شرکت شما قرار گرفته، بازنشر آن مجاز نیست تغییر محتوای این اثر بدون اطالع و تأیید [انجمن جاواکاپ](http://www.javacup.ir/javacup/) مجاز نیست

2 **امکانات شیءگرا در جاوا ir.asta@aliakbary انجمن جاواکاپ**

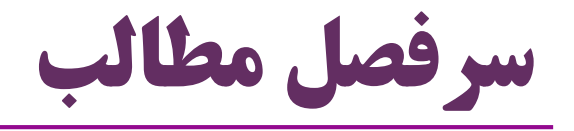

- روش طبقه بندی کالس ها در جاوا
	- )package( بسته
		- سطوح دسترسی
	- Access Levels •
	- $\bullet$ مفهوم استاتیک (static)
		- this کلیدواژه

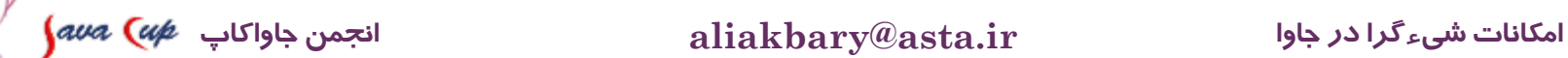

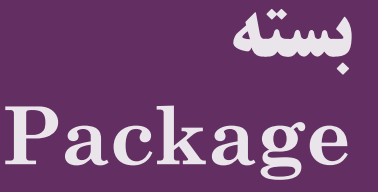

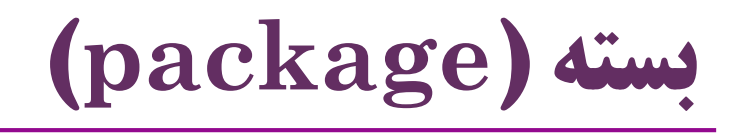

- یک **بسته**، شامل تعدادی کالس است
- بسته، امکانی برای طبقه بندی و گروه بندی کالس های جاوا است
	- مانند مفهوم شاخه ( ${\rm Folder}$ ) در مدیریت فایل ها )
- هر بسته شامل کالس هایی است که به یک دسته متعلق هستند و یا کاربرد مشابهی دارند
- بسته، یک فضای نامگذاری )namespace )یکتا برای کالس ها فراهم می کند نام دقیق کالس = نام بسته + نام کالس هر بسته می تواند شامل بسته های دیگر نیز باشد سلسله مراتبی از بسته ها

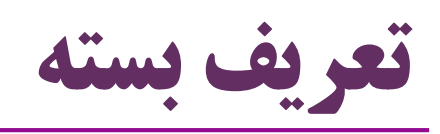

کالاسهای یک بسته در یک شاخه (Folder) نگهداری میشوند  $\bullet$  برای تعریف یک بسته، کافیست یک شاخه جدید بسازیم برای قرار دادن یک کالس در یک بسته: -1 فایل کالس را درون شاخه بسته قرار می دهیم -2 در متن برنامه کالس، حضور این کالس در آن بسته را تصریح می کنیم در اولین خط از تعریف کالس، با استفاده از دستور package **package ir.javacup;** مثال برای قرار دادن یک بسته در یک بسته دیگر ه شاخه (Folder) بسته اول را درون شاخه بسته دوم قرار میدهیم  $\bullet$ 

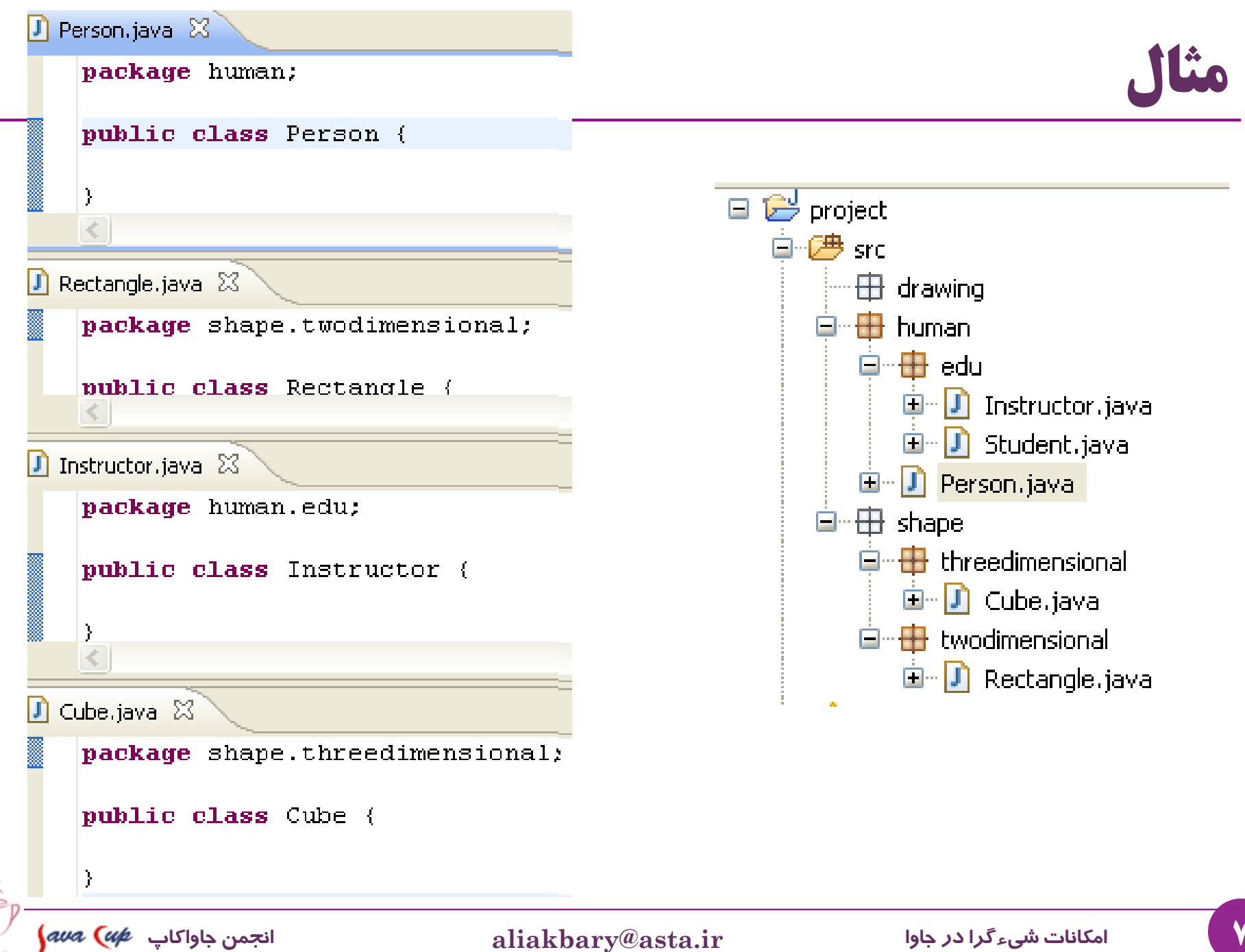

### **بسته ها و شاخه ها )Folders and Packages)**

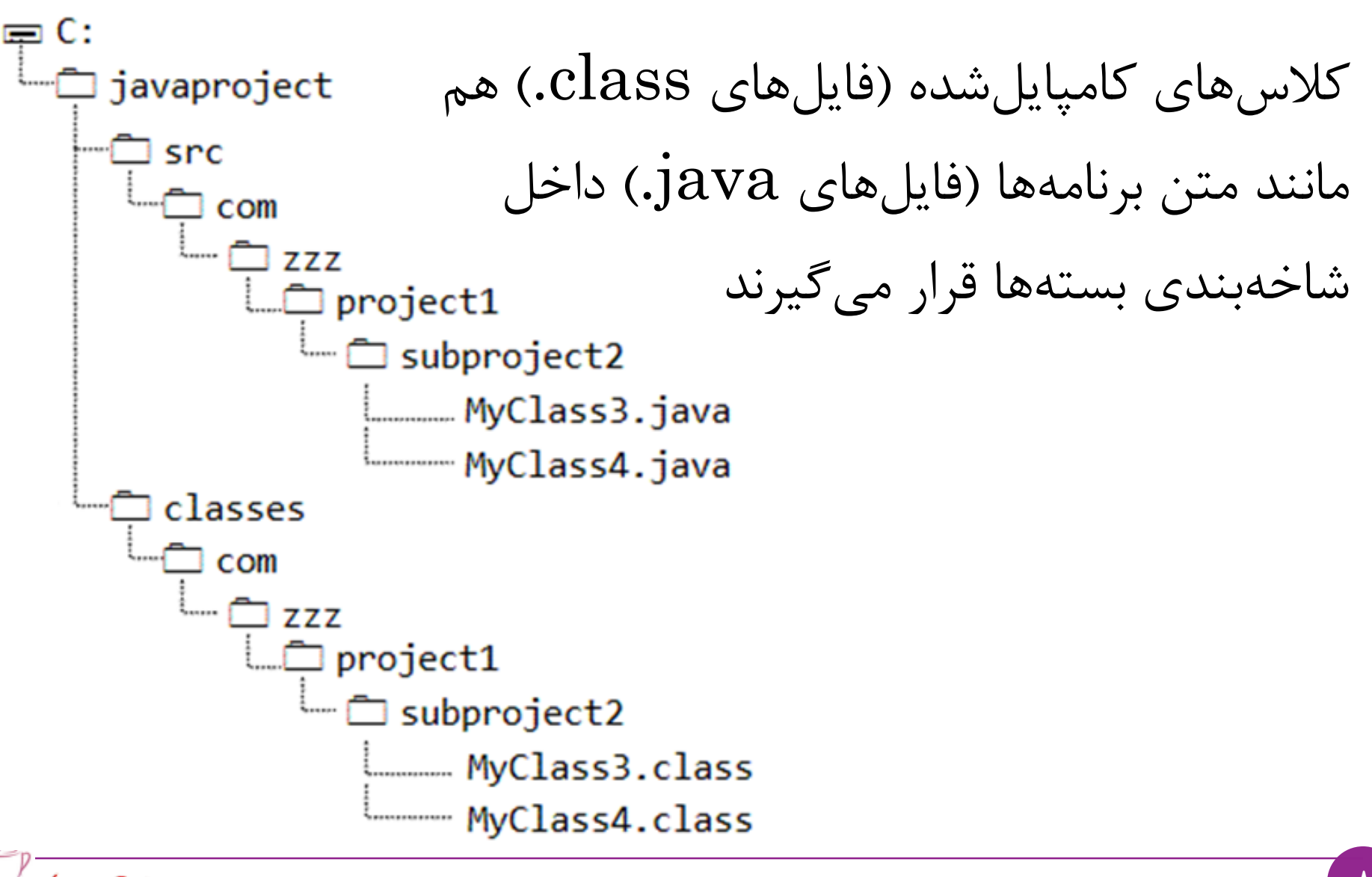

8 **امکانات شیءگرا در جاوا ir.asta@aliakbary انجمن جاواکاپ**

**نحوه استفاده از بسته ها**

روش اول: استفاده از نام کامل کالس ها

نام کامل کالس = نام بسته + نقطه + نام کالس

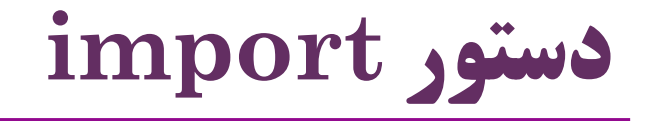

روش دوم: استفاده از دستور **import**

نام کامل کالس را در دستور import مشخص می کنیم

همه دستورهای import باید در ابتدای فایل )بعد از package )باشند

#### import java.util.Scanner;

public class Swapping { public static void main (String[] args) { Scanner scanner ; scanner = new Scanner (System.  $in$ ); int nextInt =  $\text{scanner.nextInt}()$  ;  $System.out.println(newLink);$ 

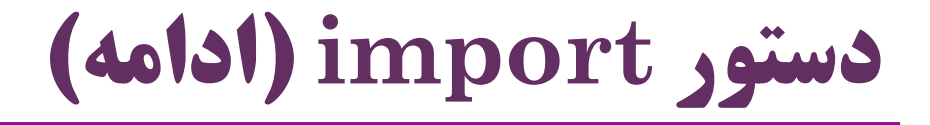

ممکن است چند بار از import استفاده کنیم

```
import java.util.Arrays;
import java.util.Scanner;
public class Swapping {
    public static void main (String[] args) {
        Scanner scanner ;
        scanner = new Scanner (System. in);
        int nextInt = scanner.nextInt();
        System.out.println(newLink);int[] original = new int[5];
        int[] copy = Arrays. copyOf(original, 10);
```
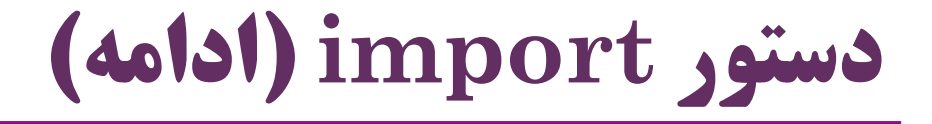

با کمک ستاره (\*) همه کالس های یک بسته قابل استفاده می شوند

```
 نکته: فقط همه کالس های همان بسته، و نه بسته های زیرمجموعه آن
```

```
import java.util.*;
```

```
public class Swapping {
    public static void main (String[] args) {
         Scanner scanner ;
         \overline{\textbf{scanner}} = new Scanner (System. in);
         int nextInt = scanner.nextInt();
         System.out.println(newLink);int[] origina<del>l = new</del> int[5];
         int[] copy = Arrays. copyOf(original, 10);
    ł
```
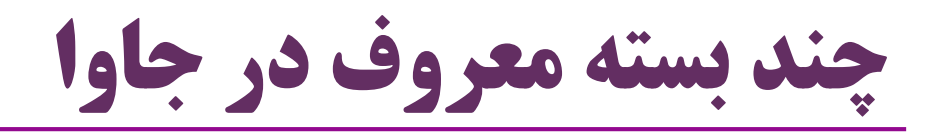

#### java.lang

- java .lang.**String**
- java.lang.**Math**
- java.util
	- java.util.**Scanner**
	- java.util.**Arrays**
- java.io
- java.sql

…

بستهی java.lang به طور  $\bullet$ ضمنی import شده است

 کالس های این بسته الزم نیست import شوند یا با نام کامل

ذکر شوند

نکته:

String ًمثال

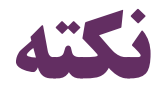

- دستور import فقط مربوط به کامپایلر است
- کامپایلر جاوا با کمک این دستور، نام دقیق کالس ها را می فهمد
	- و نام کالس ها را با نام کامل آن ها جایگزین می کند
	- دستور import در کالس کامپایل شده دیده نمی شود
		- bytecode یا .class فایل
- دستورهای import بال استفاده هیچ تأثیری در زمان اجرا ندارد
	- فقط تأثیر بسیار ناچیزی بر روی کامپایلر دارند

$$
\int \alpha \nu a \, \left( \nu \mu \right) \, \text{d} \nu \text{d} \nu
$$

**نام گذاری بسته ها**

 هر شرکت یا گروه تولیدکننده نرم افزار، یک **آدرس سايت** دارد یا برای خودش متصور است

apache.org ، javacup.ir ، google.com :مثال

taghitaghavi.ir یا

نحوه معمول نام گذاری بسته ها : از کل به جزء

زیرمجموعه . پروژه . دپارتمان . شرکت . دامنه

ir.javacup

org.apache.commons.io

مثال:

#### **سطوح دسترسی Access Levels**

**سطوح دسترسی**

- سطح دسترسی به هر متد یا ویژگی )property )توسط یک کلیدواژه قابل تعیین است
- این کلید واژه: تعیین کننده دسترسی )Specifier Access یا Modifier Access)
	- تعیین کننده های دسترسی: public ، private و هیچ.
- )public( عمومی از همه جا قابل دسترسی است. دسترسی به آن آزاد است. دسترسی protected را نیز بعداً خواهیم دید
	- )private( خصوصی
		- دسترسی به آن فقط داخل همین کالس ممکن است.
	- حالت پیش فرض: عدم تعیین سطح دسترسی )access package)
		- دسترسی به آن فقط در داخل کالس های همین بسته ممکن است.

17 **امکانات شیءگرا در جاوا ir.asta@aliakbary انجمن جاواکاپ**

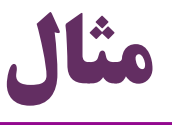

```
package ir.javacup.oop;
public class Person {
 public String name;
 private int birthyear;
 boolean married;
void run(){}
 public int getAge() {
  return computeAge(); 
 }
 private int computeAge(){
  return 2015-birthyear;
```
**package ir.javacup.oop; public class Util { public void f(){** Person p = **new Person();** p.married = **true;** p.name = "Ali"; p.birthyear = 1992; **int age = p.getAge();** p.run(); age = p.computeAge(); } } **Syntax Error**

**اگر کالس Util در بسته javacup.ir بود چطور؟**

**}**

**سطح دسترسی به کالس**

- سطوح دسترسی به متدها و ویژگی ها را دیدیم
- public, private, package access
	- سطوح دسترسی به کالس ها: public و access package
		- سطح private برای یک کالس معنی ندارد
		- بنابراین کلمه public می تواند برای تعریف کالس ذکر نشود
	- چنین کالسی فقط در داخل همه کالس های همان بسته قابل استفاده است
	- در داخل یک فایل می توانیم صفر یا چند کالس غیرعمومی تعریف کنیم
		- هر فایل جاوا حداکثر یک کالس عمومی دارد
		- کالس عمومی، در صورت وجود، باید دقیقاً همنام فایل باشد
			- ممکن است یک فایل جاوا، کالس عمومی نداشته باشد

**درباره getter و setter**

 هنگام تعریف کالس ها در فرایند محصورسازی )Encapsulation) معموالً ویژگی ها )Property )بهصورت private تعریف می شوند برای تغییر ویژگی ها، متدهای setter تعریف می شوند برای دریافت مقدار ویژگی ها متدهای getter تعریف می شوند متدهای getter و setter به صورت public تعریف می شوند به متدهای getter ، accessor هم گفته می شود به متدهای setter ، mutator هم گفته می شود

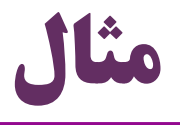

```
public class Book {
  private String title;
  private int pages;
  public String getTitle() {
     return title;
  }
  public void setTitle(String title) {
     this.title = title;
  }
  public int getPages() {
     return pages;
  }
  public void setPages(int pages) {
     this.pages = pages;
 }
```
## **چرا getter و setter تعریف کنیم؟**

- چرا ویژگی ها را public نکنیم؟
- امکان اعتبارسنجی در setter ها اجازه هر مقداری را ندهیم.
- امکان شبیه سازی ویژگی هایی که در واقع وجود ندارند getAge و setAge براساس ویژگی پنهان »تاریخ تولد«
	- محدود کردن نحوه دسترسی
- مثالً برای یک ویژگی خاص getter را public تعریف کنیم
	- و setter را private تعریف کنیم )یا اصالً تعریف نکنیم(

$$
\int \frac{1}{\sqrt{1-x^2}} \, dx
$$
انجمن جاواکاپ

**public void setAge(int a) {**

**if (a > 0 && a < 150)**

**age = a;**

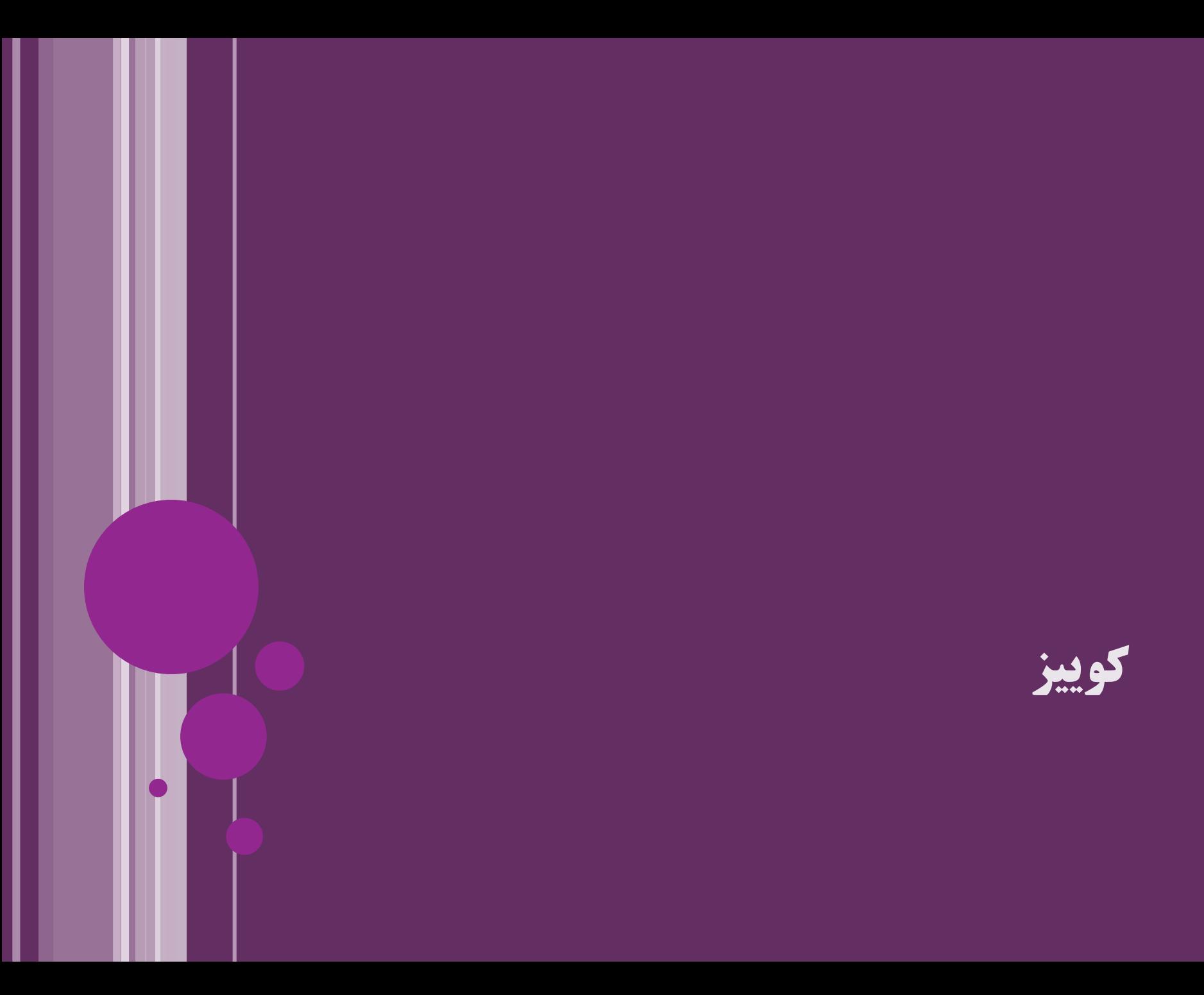

# **کدام گزینه درباره یک فایل برنامه جاوا صحیح است؟**

- -1 حداقل باید شامل یک کالس public باشد
- -2 باید نامی دقیقاً برابر با کالسی که در آن قرار گرفته داشته باشد
	- -3 نام فایل باید دارای پسوند java. باشد
	- -4 محتوای این فایل حتماً باید با دستور package آغاز شود

پاسخ صحیح:

گزینه ۳

24 **امکانات شیءگرا در جاوا ir.asta@aliakbary انجمن جاواکاپ**

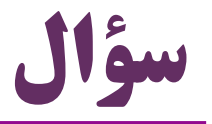

**package ir.javacup.oop; public class Person { public String name; private int birthyear; boolean married; void run(){} public int getAge() { return computeAge(); } private int computeAge(){ return 2015-birthyear;**

 در هر یک از شرایط زیر برای کالس Util، کدام ویژگی ها و متدهای کالس Person در کالس Util قابل استفاده خواهند بود؟

- اگر در همین فایل تعریف شود
- اگر در همین بسته تعریف شود
	- اگر در بسته ir تعریف شود
- اگر در بسته javacup.ir تعریف شود
- اگر در بسته org.apache تعریف شود  $\bullet$

**}**

### **سؤال: مخفی برای کالس یا مخفی برای شیء؟!**

```
public class Access {
private String name;
 public Access(String name) {
  this.name = name;
 }
 public void check(Access access){
  access.name = name;
 }
 public static void main(String[] args) {
  Access a = new Access("Ali");
  Access b = new Access("Taghi");
  a.check(b);
  System.out.println(a.name);
  System.out.println(b.name);
 }
```
**با توجه به اين که name يک ويژگی private است، آيا دچار a.check(b) دستور خطا می شود؟**

**)با توجه به اين که دسترسی به ويژگی خصوصی name برای شیء ديگری فراهم شده است(**

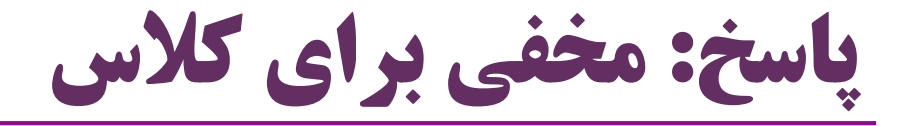

```
public class Access {
 private String name;
 public Access(String name) {
  this.name = name;
 }
 public void check(Access access){
  access.name = name;
 }
 public static void main(String[] args) {
  Access a = new Access("Ali");
  Access b = new Access("Taghi");
  a.check(b);
  System.out.println(a.name);
  System.out.println(b.name);
 }
                              تعیین دسترسی برای کالسها تعريف می شود
                                                      نه برای اشیاء
                                     وقتی یک عضو خصوصی تعریف می شود،
                                       در خارج از کالس قابل مشاهده نیست
                                 نه این که برای سایر اشیاء قابل مشاهده نباشد
```
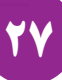

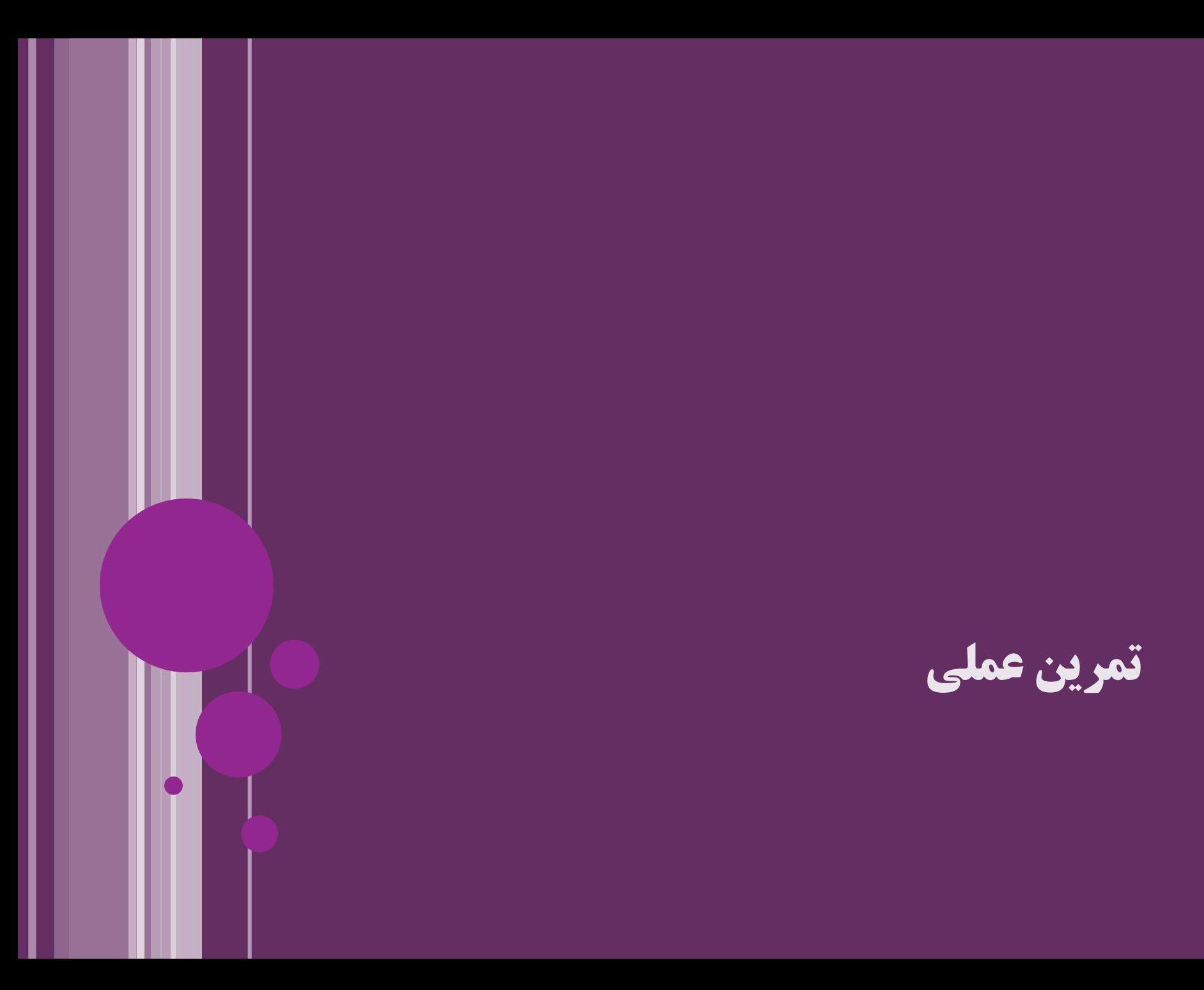

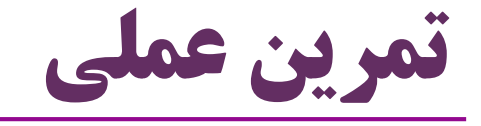

- تعریف بسته )package)
	- تناظر شاخه ها و بسته ها
- استفاده از import یا نام کامل کالس ها
	- Name conflict •
	- Organize imports  $\bullet$
- تعیین سطح دسترسی برای متد، ویژگی و کالس
	- تعریف چند کالس در یک فایل

$$
\int \frac{1}{\sqrt{1-x^2}} \, dx
$$
انجمن جاواکاپ

#### **مفهوم استاتیک Static Members**

**مثال: برنامه نمایشگاه )فروش( خودرو**

- **class Peykan{...}**
- **class Zhian{...}**

**public class Pride {**

**int color;**

**int price;**

**boolean isHatchBack;**

ویژگی های نمونه ها )اشیاء(

**int designYear; static int length, width; static**

ویژگی های کالس (مشترک بین همه اشیاء)

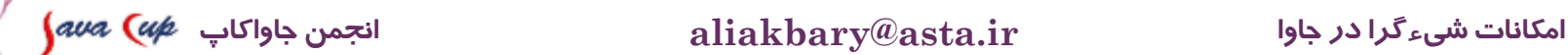

## **متغیرهای استاتیک )Variables Static)**

- یک متغیر استاتیک، در واقع یک ویژگی برای کالس است نه اشیاء
	- Pride.length مثل
- یک متغیر استاتیک، در بین تمام اشیاء آن کالس مشترک است
	- یک متغیر استاتیک، فقط یک خانه در حافظه دارد
	- هر شیء، احتیاج به حافظه مستقلی برای این ویژگی ندارد
- بدون ساختن هیچ شیءی می توانیم از متغیرهای استاتیک استفاده کنیم با کمک اسم کالس
	- Pride.length =  $393$ ; مثلاً:

یک ویژگی غیراستاتیک، به ازای هر شیء یک خانه در حافظه ایجاد می کند

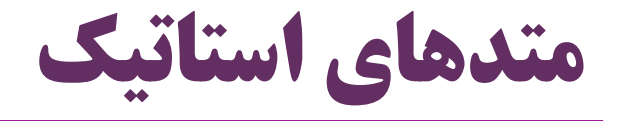

مثال:

 به طور معمول، هر متد بر روی یک شیء فراخوانی می شود برخی متدها، به هیچ شیء خاصی از کالس مرتبط نیستند ● چنین متدهایی بدون ساخت هیچ شیءی باید قابل استفاده (فراخوانی) باشند person.getAge() book.setName("…")

Pride.setLength(393); **int max = Person.getMaxAge(); double eight = Math.***pow(2, 3);* String s = String.valueOf(12); **public static void main(String[] args)**

چنین متدهایی به صورت **استاتیک )static )**تعریف می شوند

### **مثال: کالس Pride**

```
public class Pride {
  private int color;
  public int getColor() {
    return color;
  }
  public Pride(int color) {
    this.color = color;
  }
  public void start(){...}
  private static int length;
  public static void setLength(int length) {
     Pride.length = length;
  }
```
### **مثال: کالس Person**

**package human;**

```
public class Person {
     private String name;
     private int age;
     public static int MAX_AGE = 150;
     public void setAge(int a) {
           if(a<MAX_AGE)
                 age = a;
     }
     public static int getMAX_AGE() {
           return MAX_AGE;
            //no access to age and name
     }
```
35 **امکانات شیءگرا در جاوا ir.asta@aliakbary انجمن جاواکاپ**

#### **مثال: نگاهی به کالس Math.lang.java**

```
(کلاس \mathop\mathrm{Math}\nolimits با تغییرات جزئی نمایش داده شده است) \bulletpublic class Math {
 public static double PI = 3.1415926;
 public static double pow(double a, double b) {...}
 public static int round(float a) {...}
 public static int abs(int a) {...}
 public static double max(double a, double b) {...}
 public static double sqrt(double a) {...}
}
```

```
double r = 3;
double area = Math.PI * Math.pow(r, 2);
```
## **متدهای استاتیک )ادامه(**

- متدهای استاتیک درواقع عملیات )رفتارهای( کالس هستند
	- نه رفتارهای شیء
	- بر روی یک شیء فراخوانی نمی شوند
	- Pride.setLength(393); :مثال
	- متدهای استاتیک به شیء خاصی دسترسی ندارند
		- پس به ویژگی های اشیاء آن کالس دسترسی ندارند
- متدهای استاتیک فقط می توانند از ویژگی های استاتیک استفاده کنند
- متدهای معمولی )غیراستاتیک( از همه ویژگی ها می توانند استفاده کنند
	- چه استاتیک چه غیراستاتیک

## **import static امکان**

- می دانیم: با کمک import می توانیم یک یا چند کالس را مشخص کنیم
	- اگر از این کلاس ها بدون ذکر آدرس دقیق (بسته) آن ها استفاده کنیم:
		- کامپایلر جاوا می فهمد منظور ما دقیقاً کدام کالس است
- **import ir.javacup.\*; import java.util.Scanner;**
	- با کمک **static import** یک یا چند **عضو استاتیک** را مشخص می کنیم
		- عضو استاتیک )member static ): متد یا متغیر استاتیک
		- اگر از این اعضا بدون ذکر آدرس دقیق )بسته و کالس( آن ها استفاده کنیم:
			- کامپایلر جاوا می فهمد منظور ما دقیقاً کدام عضو است

**import static java.lang.Math.\*; import static ir.javacup.oop.Pride.***length;* **import static ir.javacup.oop.Pride.***setLength;*

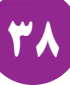

### **import static مثال**

```
package ir.javacup.oopadeeperlook;
import static java.lang.Math.*;
import static ir.javacup.oop.Pride.length;
import static ir.javacup.oop.Pride.setLength;
public class StaticImport {
  public static void main(String[] args) {
    double r = 2;
    double area = PI * pow(r ,2);
    setLength(length+2);
  }
}
class AnotherClass{
  double squareRoot(double d){
     return sqrt(d);
  }
}
```
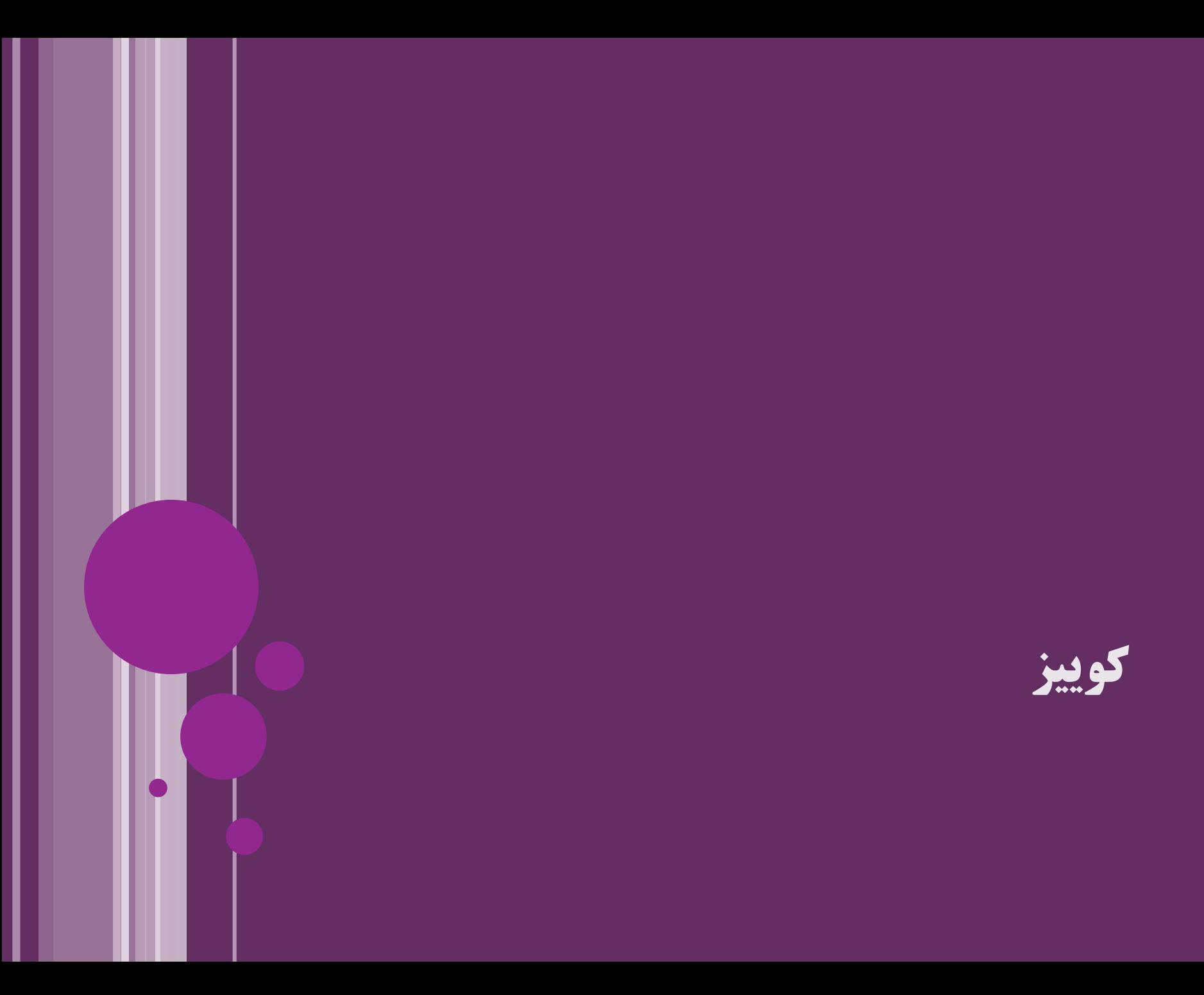

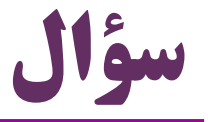

- میخواهیم کلاس کتاب ( $\rm{Book}$ ) را برای برنامه کتابخانه طراحی کنیم  $\bullet$  فرض کنید ویژگی ها و متدهای زیر را برای این کالس در نظر گرفته ایم
	- کدام ویژگی ها باید استاتیک باشند؟
		- نام کتاب
		- تعداد صفحه کتاب
		- تعداد کتابهای کتابخانه
		- بیشترین تعداد صفحات ممکن
- کدام متدها باید استاتیک باشند؟
	- امانت داده شدن
	- دریافت فهرست همه نویسنده ها

**آماده سازی متغیرهای استاتیک Static Initialization**

## 43 **امکانات شیءگرا در جاوا ir.asta@aliakbary انجمن جاواکاپ آماده سازی متغیرهای استاتیک )**Initialization Static**)** ویژگی های معمولی )غیراستاتیک( آماده سازی )Initialize )می شوند با کمک سازنده )Constructor )و یا از طریق بلوک آماده سازی اولیه یا مقداردهی درخط متغیرهای استاتیک هم مثل ویژگی های معمولی باید مقداردهی اولیه شوند تا مقادیر و حالت اولیه معتبری داشته باشند روش های فوق برای آماده سازی ویژگی های یک شیء جدید است وقتی یک شیء جدید ساخته می شود: با این روش ها ویژگی های شیء مقداردهی اولیه می شود اما ویژگی های استاتیک مربوط به یک شیء نیستند )مربوط به کالس هستند( با کمک سازنده یا امکانات مشابه نمی توان متغیرهای استاتیک را مقداردهی اولیه کرد

**آماده سازی متغیرهای استاتیک )ادامه(**

- آماده سازی اشیاء، به ازای هر شیء جدید باید انجام شود
- آماده سازی متغیرهای استاتیک، یک بار برای همیشه انجام می شود
	- وقتی که کالس موردنظر اولین بار در برنامه مورداستفاده قرار می گیرد
- بخشی از JVM با نام ClassLoader این کالس را بارگذاری می کند
	- قسمتی از حافظه را به این کالس اختصاص می دهد
	- بخشی از این حافظه مربوط به متغیرهای استاتیک این کالس است
		- در همین زمان، ویژگی های استاتیک مقداردهی اولیه می شوند
			- چگونه؟!

**روش های مقداردهی اولیه استاتیک**

- دو روش برای مقداردهی اولیه متغیرهای استاتیک: **-1 مقداردهی درخط**
- **public static int** *MAX\_AGE = 150;* **private static double** *PI = 3.14;*

**static String** *defaultName = theDefaultName();*  **private static String theDefaultName() { return "Ali Alavi";**

**-2 بلوک استاتیک )Block Static)**

### **بلوک استاتیک )Block Static)**

```
public class Person {
 public static int MAX_AGE ;
 private static double PI ;
 static String defaultName ;
 private static String theDefaultName() {
      return "Ali Alavi";
```

```
}
static{
    MAX_AGE = 150;
    PI = 3.14;
    String s = theDefaultName();
    if(s != null)
          defaultName = theDefaultName();
}
```
**ترتیب مقداردهی اولیه**

- یک بار برای هر کالس:
- مقداردهی درخط به متغیرهای استاتیک
	- )static block( استاتیک بلوک
		- یک بار به ازای ایجاد هر شیء
			- مقداردهی درخط به ویژگی ها
- )instance initialization block( اولیه مقداردهی بلوک
	- $\mathcal{L}(\mathrm{Constructor})$  سازنده ( Constructor

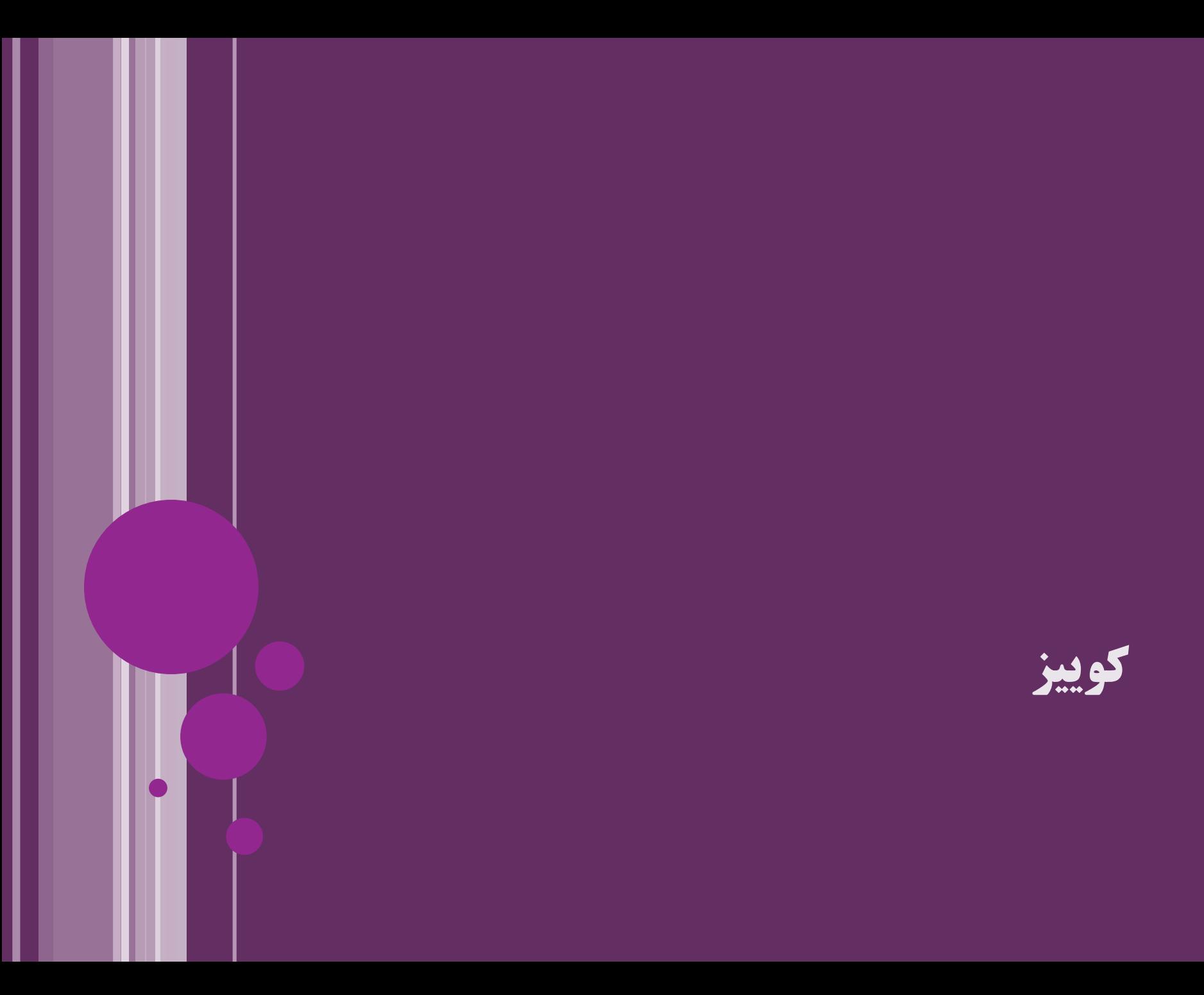

```
49 امکانات شیءگرا در جاوا ir.asta@aliakbary انجمن جاواکاپ
                                               در برنامه زیر
                                             به ترتیب کدام 
                                               مقداردهی ها
                                             انجام می شود؟
public class Person {
 public static int MAX_AGE ;
 private static double PI = 3.14;
  static{
      MAX_AGE = 150;
  }
 private String nation = "Iran";
 private int age;
 private String name;
  {
      name = "Ali"}
 public Person(){
      age = 10;
  }
 public Person(int a, String n){
      age = a;
      name = n;
  }
}
                 public static void main(String[] args) {
                    Person p1 =new Person();
                     Person p2 =new Person(20, 
"Taghi");
                  }
                                     1
                      2
                                    3
                     4
5
                                        6
                         7
 8
```
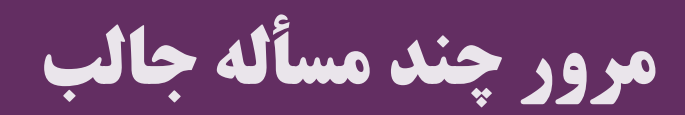

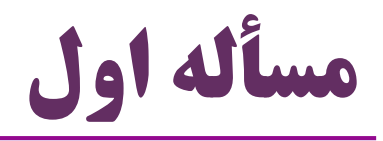

- چگونه کالسی بنویسیم که:
- تعداد **اشیاء زنده** که از این کالس ساخته شده را نگهداری کند
- شیء زنده: شیءی که ایجاد شده و هنوز توسط زباله روب حذف نشده است
- **هدف**: می خواهیم متدی بنویسیم که تعداد اشیاء زنده این کالس را برگرداند
	- به جزئیات دقت کنید
	- چه روشی برای مقداردهی اولیه مناسب است؟
	- چگونه به ازای ایجاد هر شیء تعداد را افزایش دهیم
	- کدام بخش ها public باشند و کدام بخش ها نباشند؟
	- کدام متغیرها و متدها استاتیک باشند و کدام ها نباشند؟

51 **امکانات شیءگرا در جاوا ir.asta@aliakbary انجمن جاواکاپ**

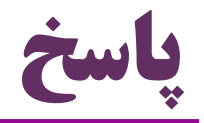

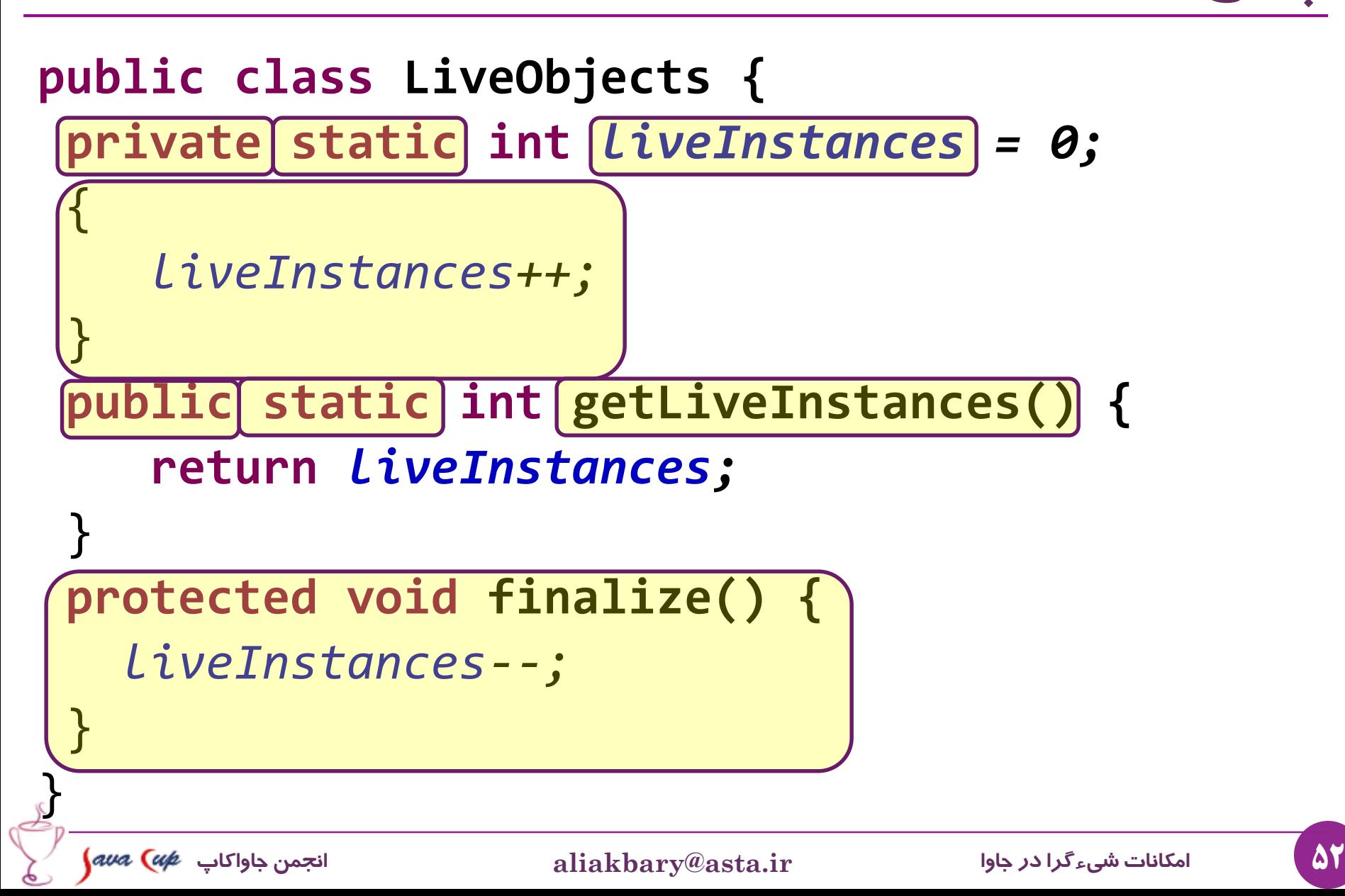

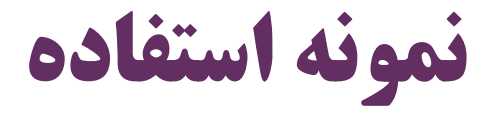

```
LiveObjects lives = new LiveObjects();
new LiveObjects();
new LiveObjects();
new LiveObjects();
new LiveObjects();
new LiveObjects();
```
System.out.println(LiveObjects.getLiveInstances()); // prints 6

```
System.gc();
Thread.sleep(1000);
System.out.println(LiveObjects, getLiveInstances());
// prints 1
```
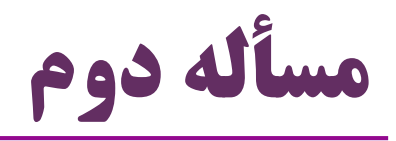

 می خواهیم کالسی بنویسیم که ساختن اشیاء جدید از این کالس غیرممکن باشد! فقط یک شیء از این کالس ایجاد شود هر کس به شیءی از آن کالس نیاز دارد، از همان شیء استفاده کند و شیء جدیدی نسازد )اصالً نتواند شیء جدیدی بسازد( در این کالس، متدی تعریف شود که همان شیء را برگرداند به جزئیات دقت کنید چه روشی برای مقداردهی اولیه مناسب است؟ چگونه ایجاد شیء جدید را غیرممکن کنیم؟ کدام بخش ها public باشند و کدام بخش ها نباشند؟ کدام متغیرها و متدها استاتیک باشند و کدام ها نباشند؟

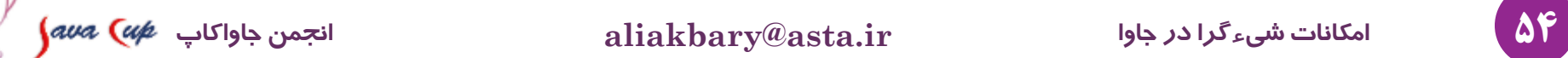

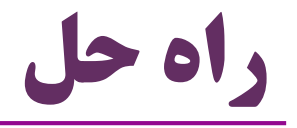

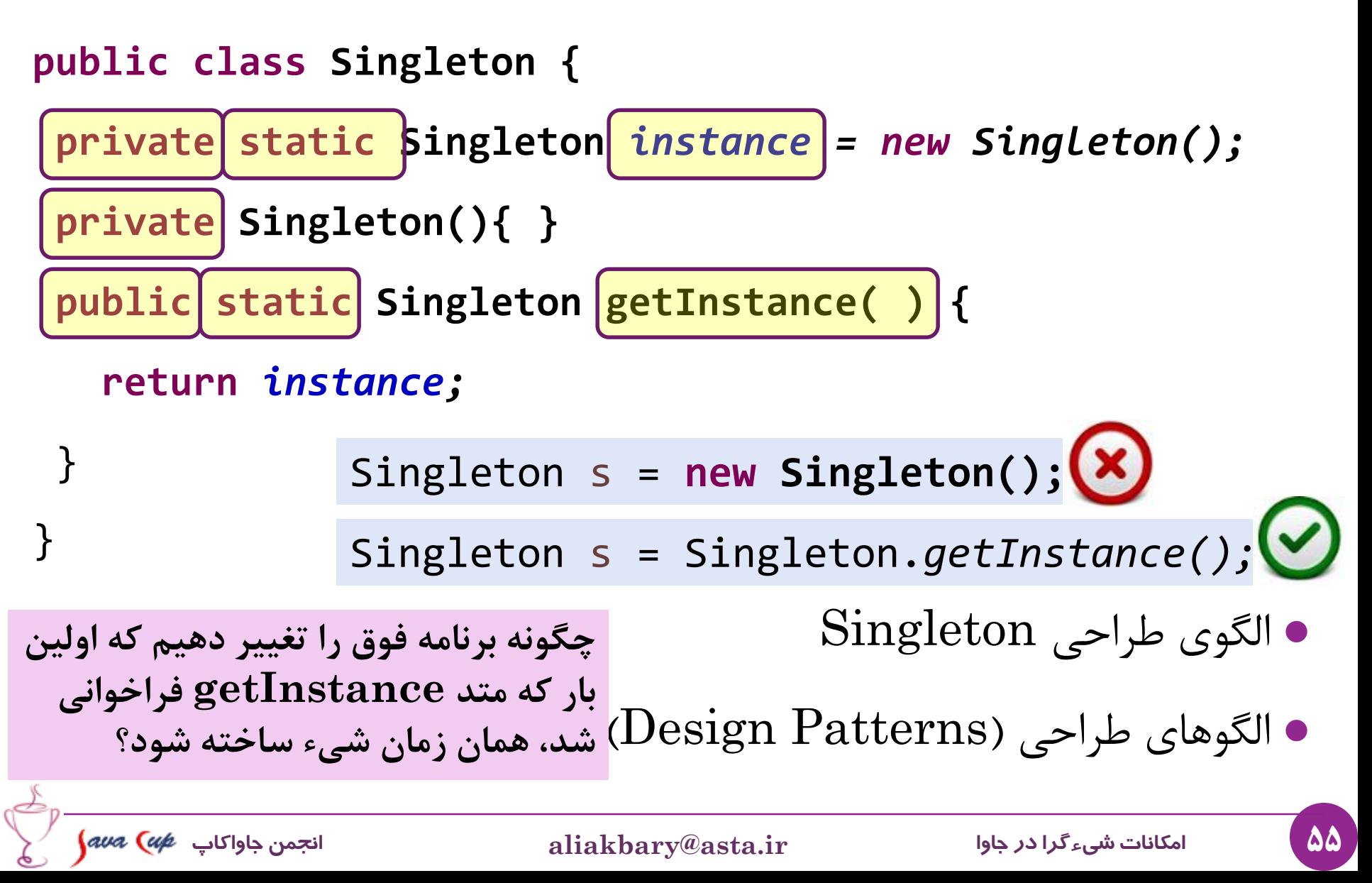

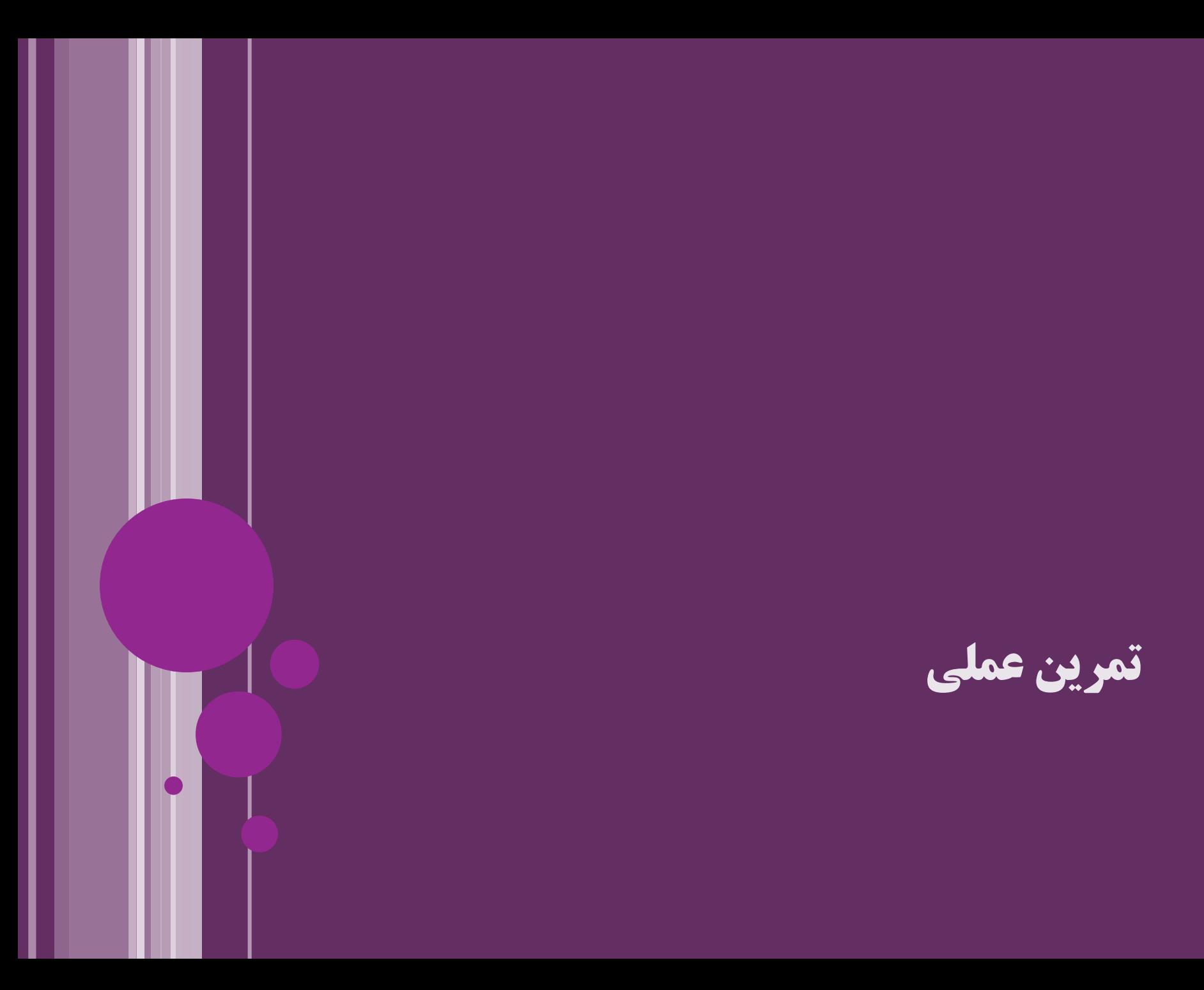

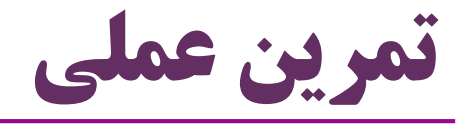

- مفهوم استاتیک
- ویژگی ها و متدهای استاتیک
- عدم دسترسی متدهای استاتیک به ویژگی های غیراستاتیک
	- فرایند مقداردهی اولیه
		- استاتیک

شیء

- فراخوانی متدهای استاتیک بر روی یک شیء
	- ایجاد یک هشدار )Warning )و نه خطا
- اتفاقی که در واقع می افتد: فراخوانی روی کالس
- حتی اگر شیء موردنظر null باشد، خطایی رخ نمی دهد

### **کلیدواژه this** What is **this?!**

**کلیدواژه this**

- هر متد معمولی )غیراستاتیک( روی یک شیء فراخوانی می شود و رفتاری از آن شیء را اجرا می کند
	- *circle.getArea();* :مثال
	- یک ارجاع به شیءی که متد روی آن فراخوانی شده،

هنگام فراخوانی این متد، به آن پاس میشود (مثل یک پارامتر پنهانی)

- این ارجاع )پارامتر پنهانی( ، **this** نام دارد
- ارجاع this در متدهای غیراستاتیک قابل استفاده است
- ارجاع this به شیءی اشاره می کند که متد روی آن فراخوانی شده است

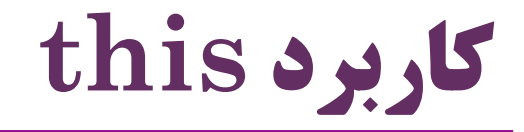

```
 برای تمایز متغیرهای محلی که هم نام یک ویژگی )property )هستند
```

```
public class Book {
 private String name;
```

```
private Person author;
```

```
public void setName(String name) {
    this.name = name;
}
public void setAuthor(Person author) {
    this.author = author;
```
}

**نمونه دیگری از کاربرد this**

```
این رویکرد (فراخوانی آبشاری) بین برنامهنویسان \rm C++\rm C بسیار محبوب است\bullet بین برنامه نویسان جاوا کمتر استفاده می شودpublic class Leaf {
    int i = 0:
    Leaf increment() {
         i++return this;
    void print() {
         System. out.println("i = " + i);public static void main (String[] args) {
         Leaf x = new Leaf();
         x \cdotincrement().increment().increment().print();
     ł
```
# **یادآوری: کاربرد this برای فراخوانی سازنده دیگر**

```
البته در این کاربرد، \operatorname{this} مانند یک پارامتر ضمنی نیست\bullet
```

```
public class Country {
  private String name;
  private int population;
```

```
public Country(int number) {
  population = number;
}
public Country(String n, int number) {
 this(number);
  name = n;
```
}

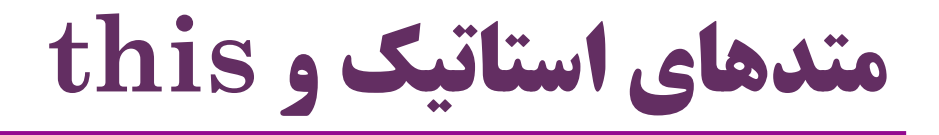

- ارجاع this به شیءی اشاره می کند که متد روی آن فراخوانی شده است
	- متدهای استاتیک روی یک شیء فراخوانی نمی شوند
		- روی کالس فراخوانی می شوند
	- بنابراین متدهای استاتیک به **this** دسترسی ندارند
		- استفاده از  $\mathrm{this}$  در یک متد استاتیک:
			- به خطای کامپایل منجر می شود

$$
\int \frac{1}{\sqrt{1-x^2}} \, dx
$$

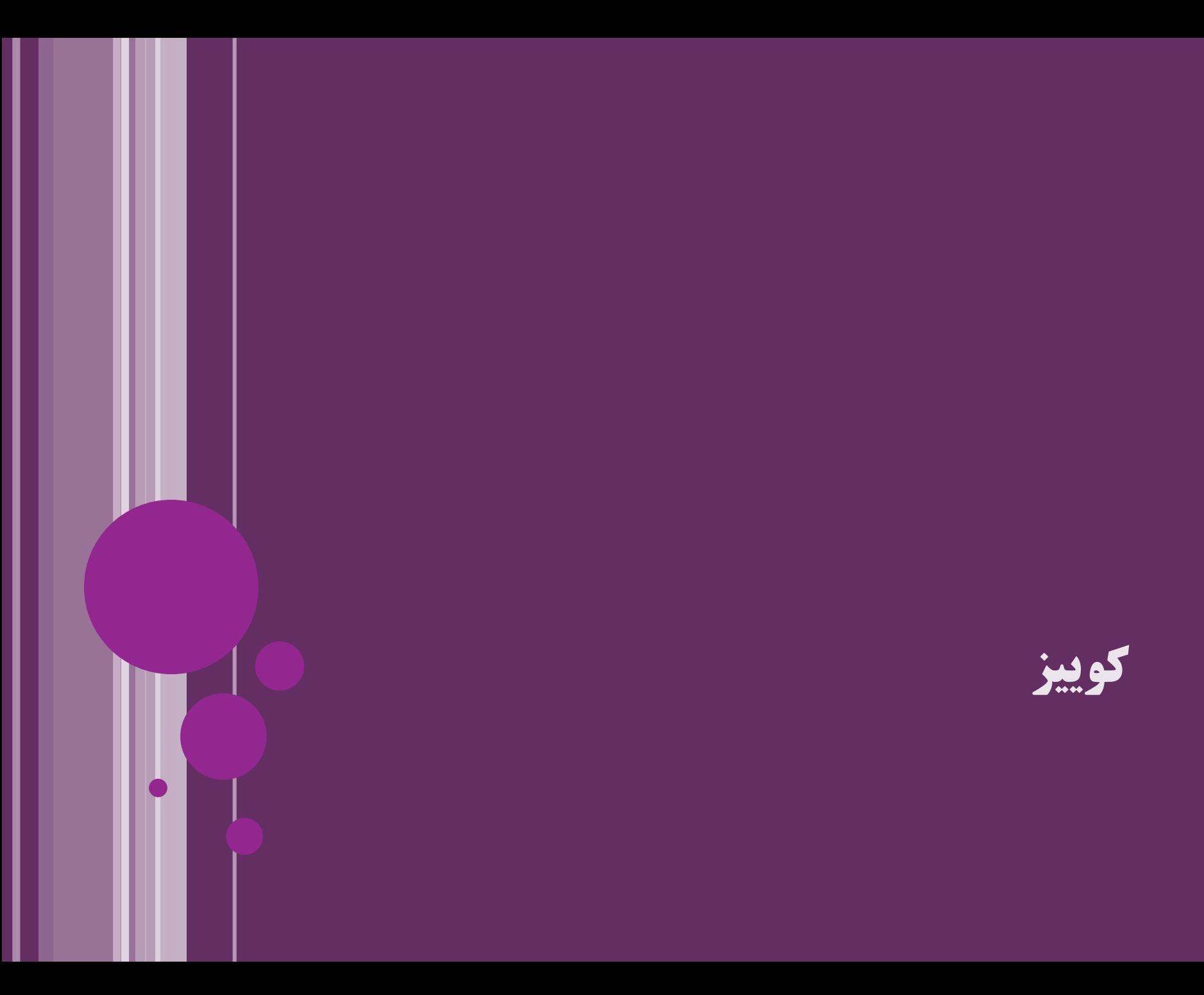

```
سؤال:
                                  - اسم این فایل جاوا؟
                                 - خروجی این برنامه؟
package ir.javacup.oop;
class That{
 String name = 
"A";
 public static void test(This name) {
   System.out.println(name.name);
 }
}
public class This {
 String name = 
"B";
 public void test(String name){
 this.name = name;
 That.test(this);
 }
 public static void main(String[] args) {
   new This().test("C");
 }
```
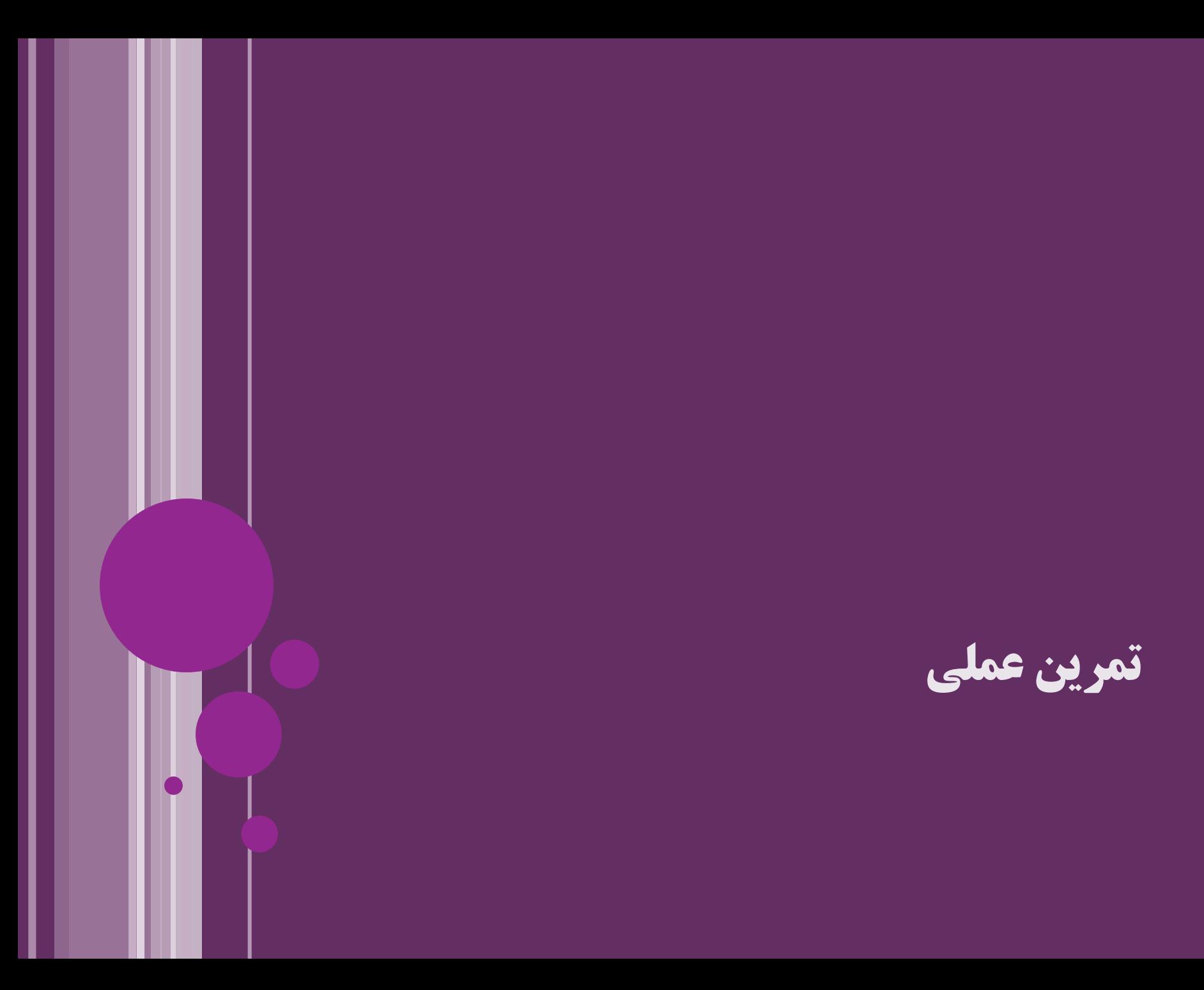

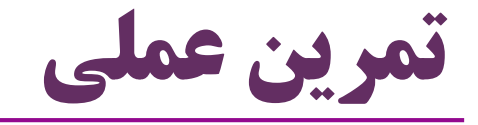

#### $\text{this}$  استفاده از  $\bullet$

- برای اشاره به یک ویژگی )property)
- برای تمایز یک ویژگی از یک متغیر محلی
	- برای فراخوانی یک متد
- ${\rm this}$  عدم دسترسی متدهای استاتیک به  $\bullet$

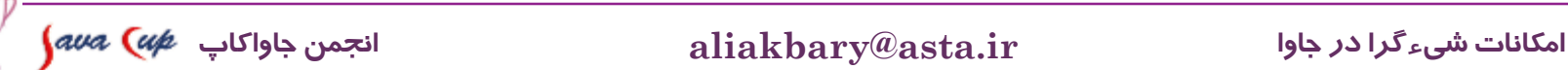

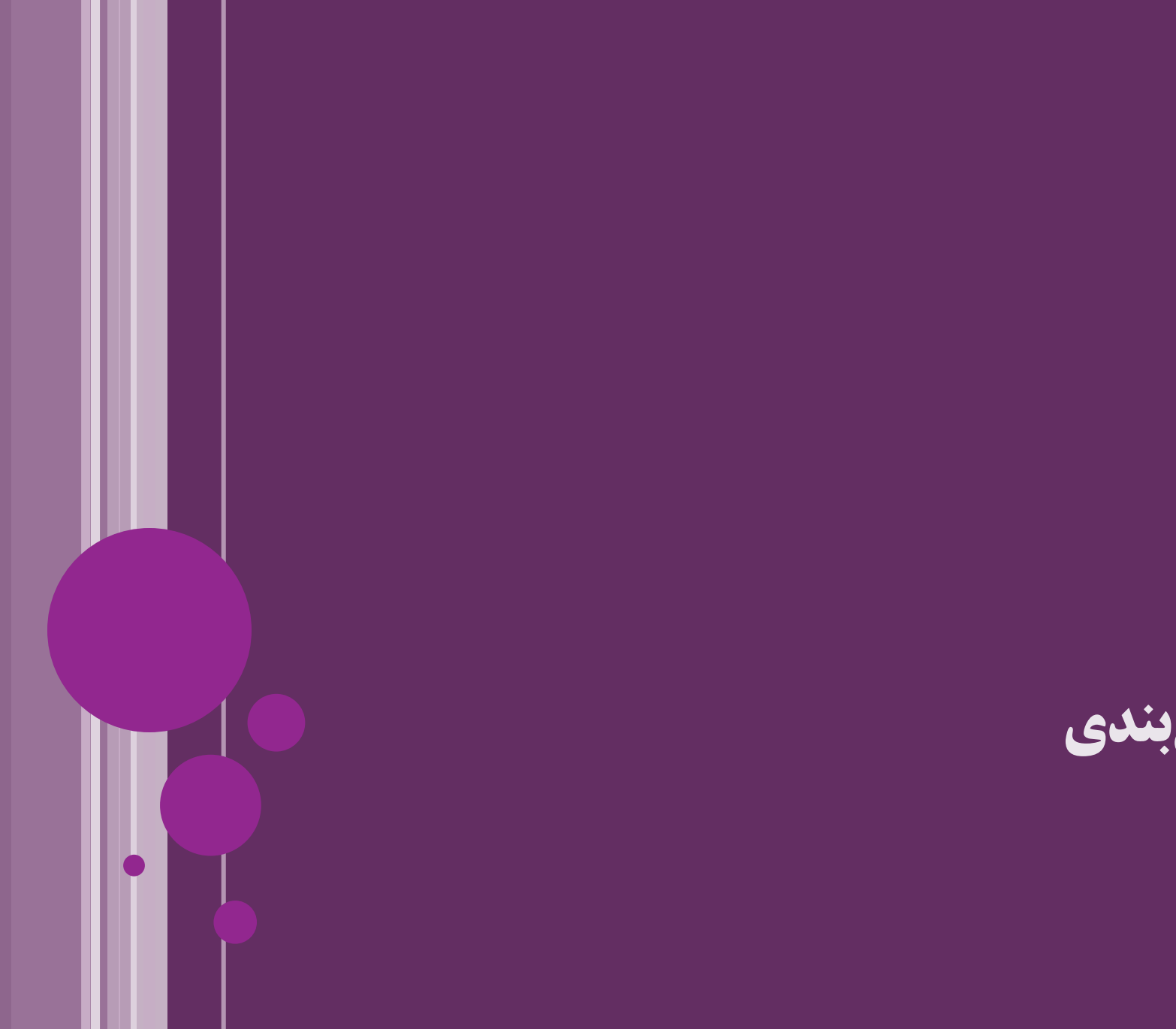

**جمع بندی**

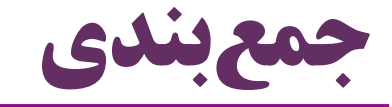

)package( بسته

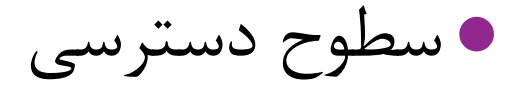

- Access Levels: public, private, package access
- Access Specifiers

 $\bullet$ مفهوم استاتیک (static)

- متغیرهای استاتیک
	- متدهای استاتیک
		- this کلیدواژه

69 **امکانات شیءگرا در جاوا ir.asta@aliakbary انجمن جاواکاپ**

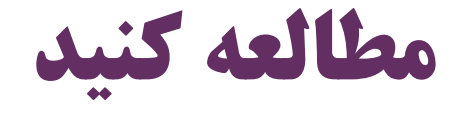

فصل های 6 و 8 کتاب دایتل

#### Java How to Program (Deitel & Deitel)

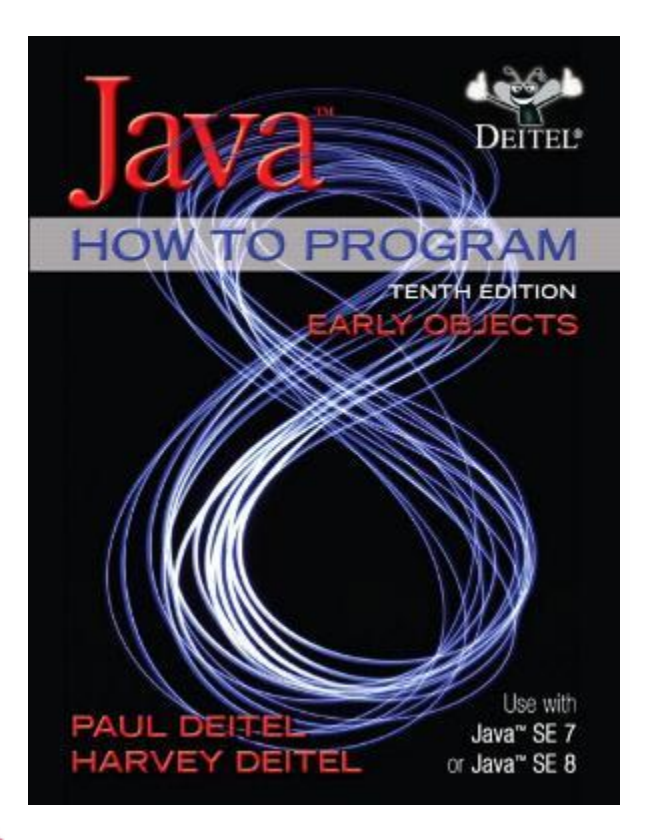

6- Methods: A Deeper Look 8- Classes and Objects: A Deeper Look

تمرین های همین فصل ها از کتاب دایتل

70 **امکانات شیءگرا در جاوا ir.asta@aliakbary انجمن جاواکاپ**

## **تمرین: پیاده سازی دو کالس Person و Date**

- با توجه به نام شرکت خودتان )یا یک نام فرضی( بسته هایی را برای این تمرین طراحی کنید
	- برای هر کالس سازنده )یا سازنده ها( و getter و setter های مناسب ایجاد کنید
		- و آن را در بسته مناسب مجزایی قرار دهید
		- خواص هر متد و متغیر را با دقت تعیین کنید )استاتیک؟ public ؟ ...(
		- **کالس Date :** هر »تاریخ« )Date )شامل ویژگی های روز و ماه و سال است
	- حداقل زمان سال 1970 و حداکثر سال 2100 باشد )این اعداد قابل تنظیم باشند(

**Person کالس**

- امکان تعیین تاریخ تولد با کمک کالس Date
- سن کسی بیشتر از 150 سال نشود )حداکثر 150 در متغیری قابل تنظیم باشد(

**جستجو کنید و بخوانید**

موضوعات پیشنهادی برای جستجو:

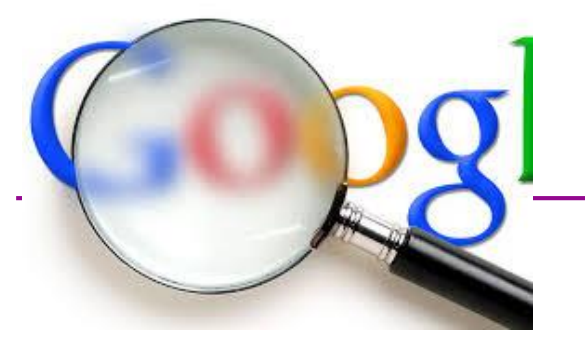

- چرا Constructor در کالس Math به صورت private است؟!
	- چه مزایایی برای تعریف getter و setter وجود دارد؟
- کالس هایی مانند Integer و String اصطالحاً immutableهستند. یعنی چه؟ چرا؟
- چگونه برنامه ای که شامل بسته های مختلف است را کامپایل و اجرا کنیم؟
	- مفهوم Namespace در زبان های برنامه نویسی دیگر  $C#$  ,  $C++$  و  $C+$ 
		- )Design Patterns( طراحی الگوهای **Singleton**

به چه شکلهای دیگری میتوان الگوی  $\operatorname{Singleton}$  را پیاده کرد؟

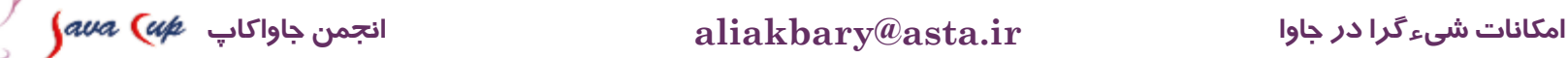
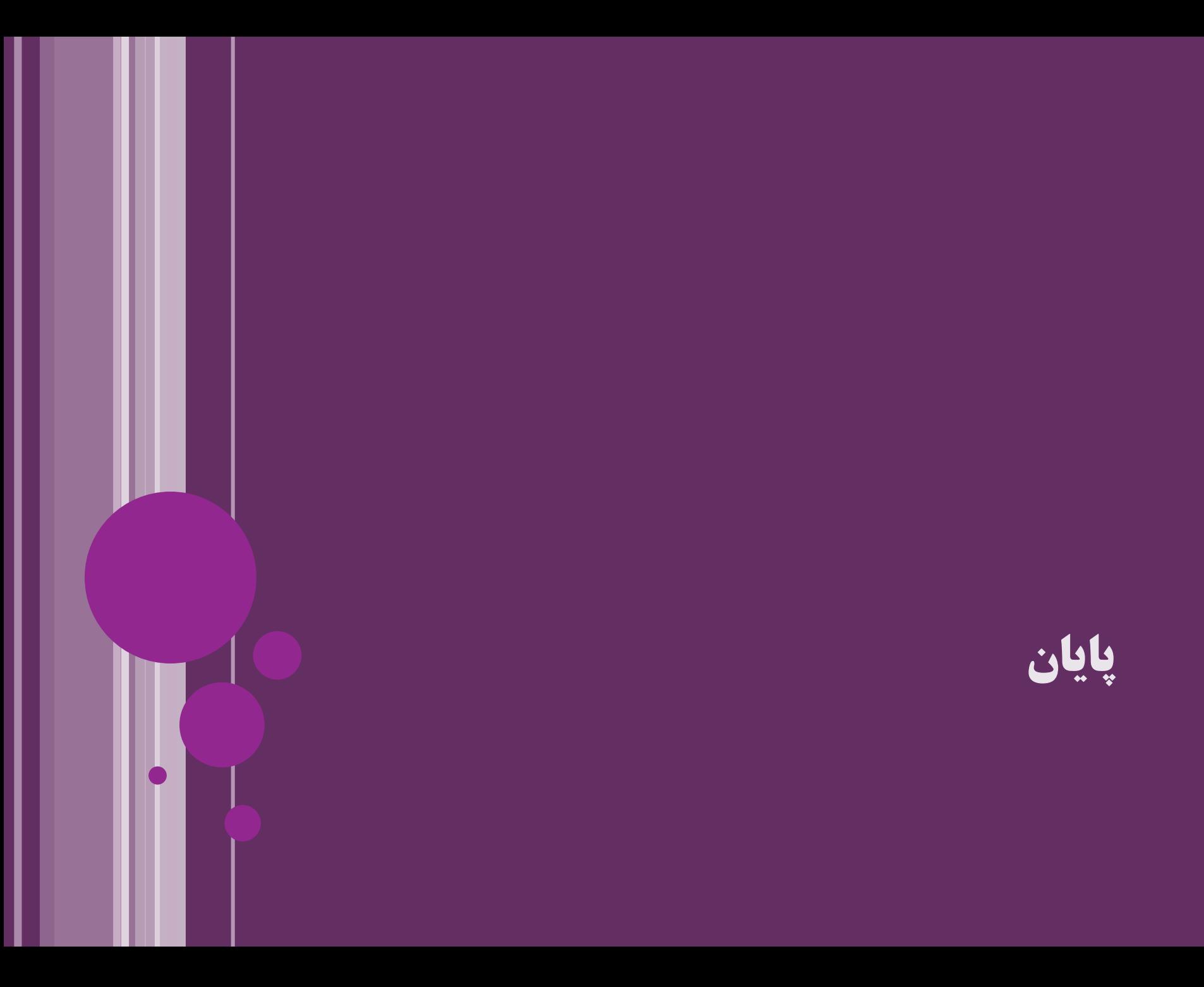

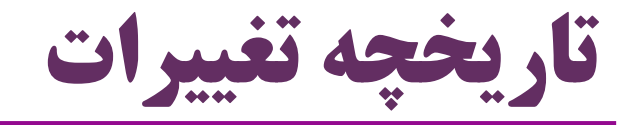

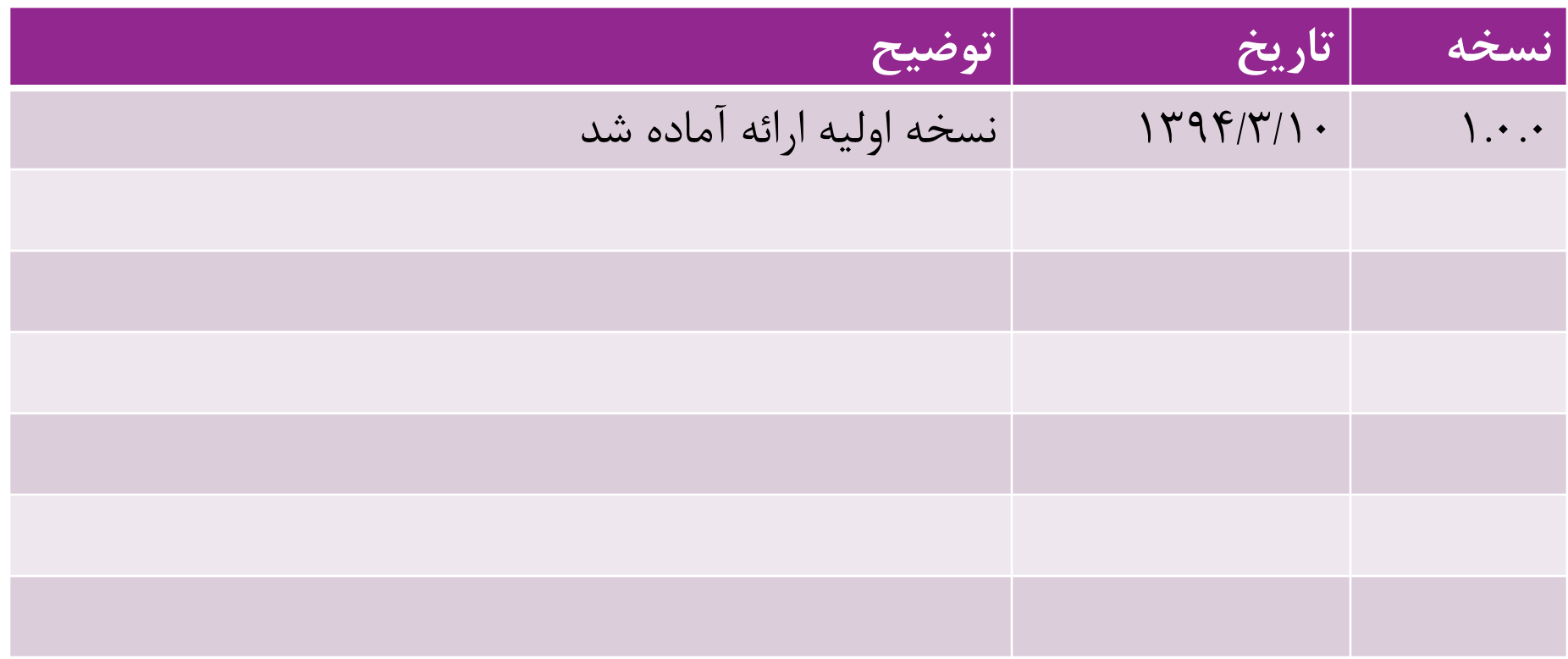

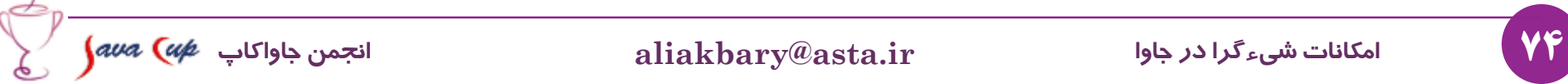

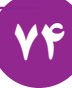